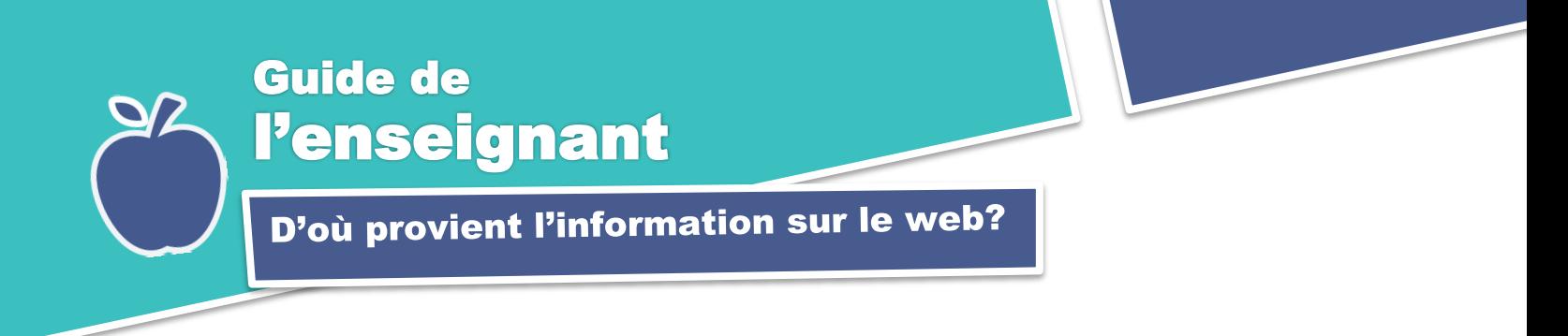

## **1. Activation des connaissances**

Avant de montrer la capsule de formation *D'où provient l'information sur le Web*, amenez vos élèves à prendre conscience de ce qu'ils connaissent sur Internet, le Web, les serveurs et navigateurs Web. Voici quelques exemples de questions à leur poser :

1- Qu'est-ce qu'Internet?

2- Quand vous naviguez sur le Web, d'où provient l'information que vous voyez à votre écran?

3- Que veulent dire le mot Web et l'acronyme www qu'on voit dans les adresses des sites Web?

Vous pouvez ensuite leur dire qu'ils s'apprêtent à visionner une capsule qui leur expliquera comment fonctionnent Internet et le Web et quels rôles y jouent les serveurs et navigateurs Web.

## **2. Visionnement de la capsule**

Présentez la capsule une première fois à vos élèves. Lors d'un second visionnement, ciblez des passages qui pourraient être plus difficiles à comprendre et explicitez-les.

## **3. Retour en plénière**

Invitez vos élèves à s'exprimer sur ce qu'ils ont appris dans la capsule de formation et notez leurs réponses au tableau en les complétant au besoin.

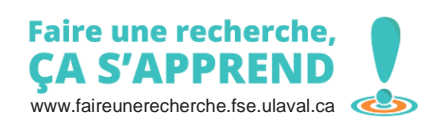